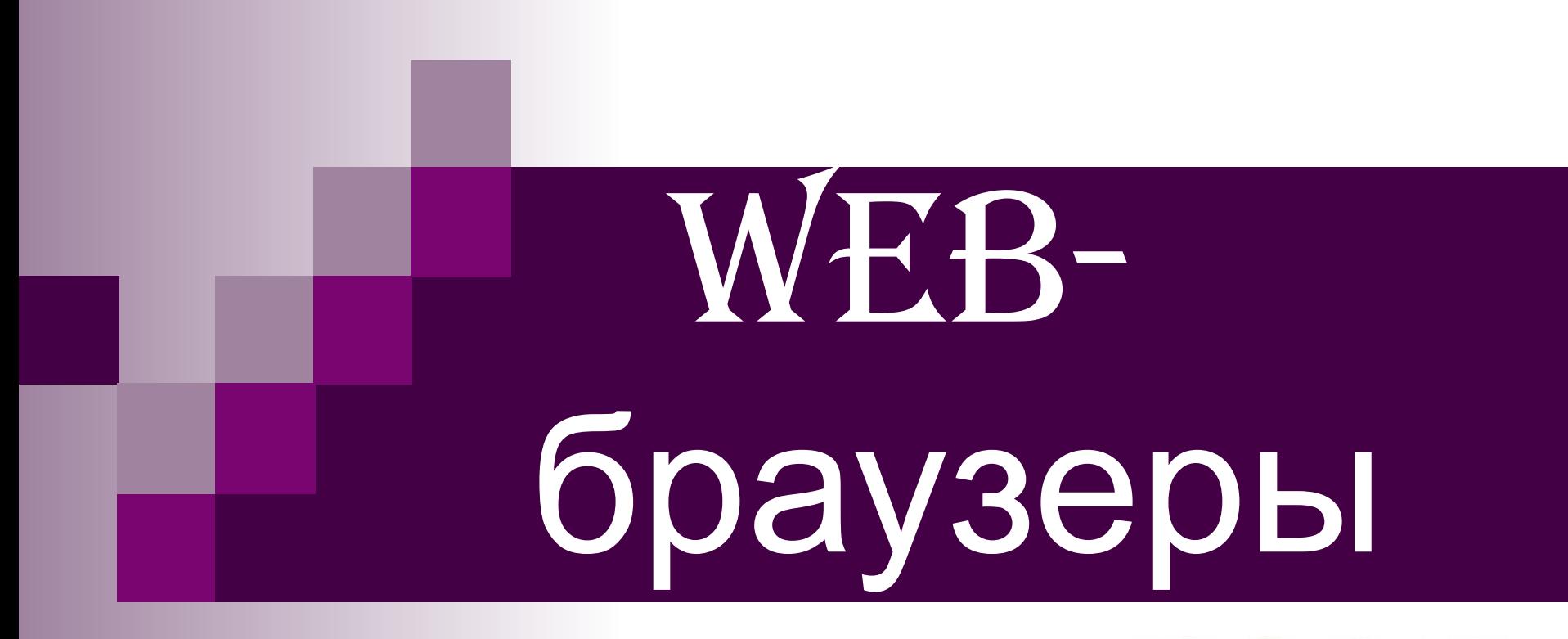

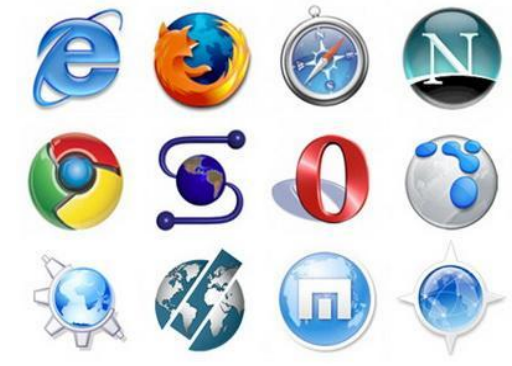

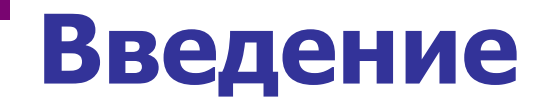

**Являясь формально лишь обыкновенными компьютерными программами, браузеры фактически стали главным соединяющим звеном между Интернетом и человеком, и от того, как они выполняют возложенные на них задачи, зависит и наше восприятие виртуального мира.**

## **Введение**

- **Существование различных браузеров приводит пользователя к вопросу, какой браузер лучше использовать для работы в Интернете.**
- **■ Поэтому целью данной презентации будет необходимость решения таких задач, как: раскрыть определение браузера, проследить их историю, описать работу часто используемых браузеров, составить сравнительную характеристику.**

*Веб-обозреватель, браузер (от Web browser)* **программное обеспечение для просмотра вебсайтов, то есть для запроса веб-страниц (преимущественно из Сети), их обработки, вывода и перехода от одной страницы к другой. Создание и интерпретация страниц производится по отраслевым стандартам, утверждаемым международной стандартизирующей организацией.**

# **Что такое браузер**

## **Из истории создания и развития**

 **Первейшие браузеры были текстовыми, способными отображать только буквы и цифры. Но автором первого в мире браузера в более настоящем понимании стал сэр Тим Бернерс-Ли. Именно этот человек, разработал "гипертекстовую систему" распределённого доступа к сетевой информации и предложил аббревиатуру WWW. И назывался первый в мире браузер просто - WWW.** 

# **Разновидности браузеров**

**Выделяют следующие виды браузеров:**

- *браузер режима командной строки***. К этому типу относятся самые ранние браузеры. Они не дают возможности просматривать текст и графику. Такие браузеры поддерживают перемещение только с использованием цифровых адресов (IP). В настоящее время практически не используются.**
- *полноэкранный браузер.* **Текстовый браузер без поддержки мультимедийных (картинки, анимация и т.п.) ресурсов сети Интернет. С помощью него можно просматривать только текст и ссылки.**
- *браузер с поддержкой мультимедиа.* **Самые распространенные и популярные браузеры сегодня. Позволяют работать практически со всеми видами информации, представленной в Интернете.**
- *браузеры-дополнения***. Они являются надстройками над полнофункциональными браузерами. Дополнения всего лишь изменяют интерфейс и добавляют некоторые функции.**

#### **Текстовый браузер Links Главная страница Википедии**

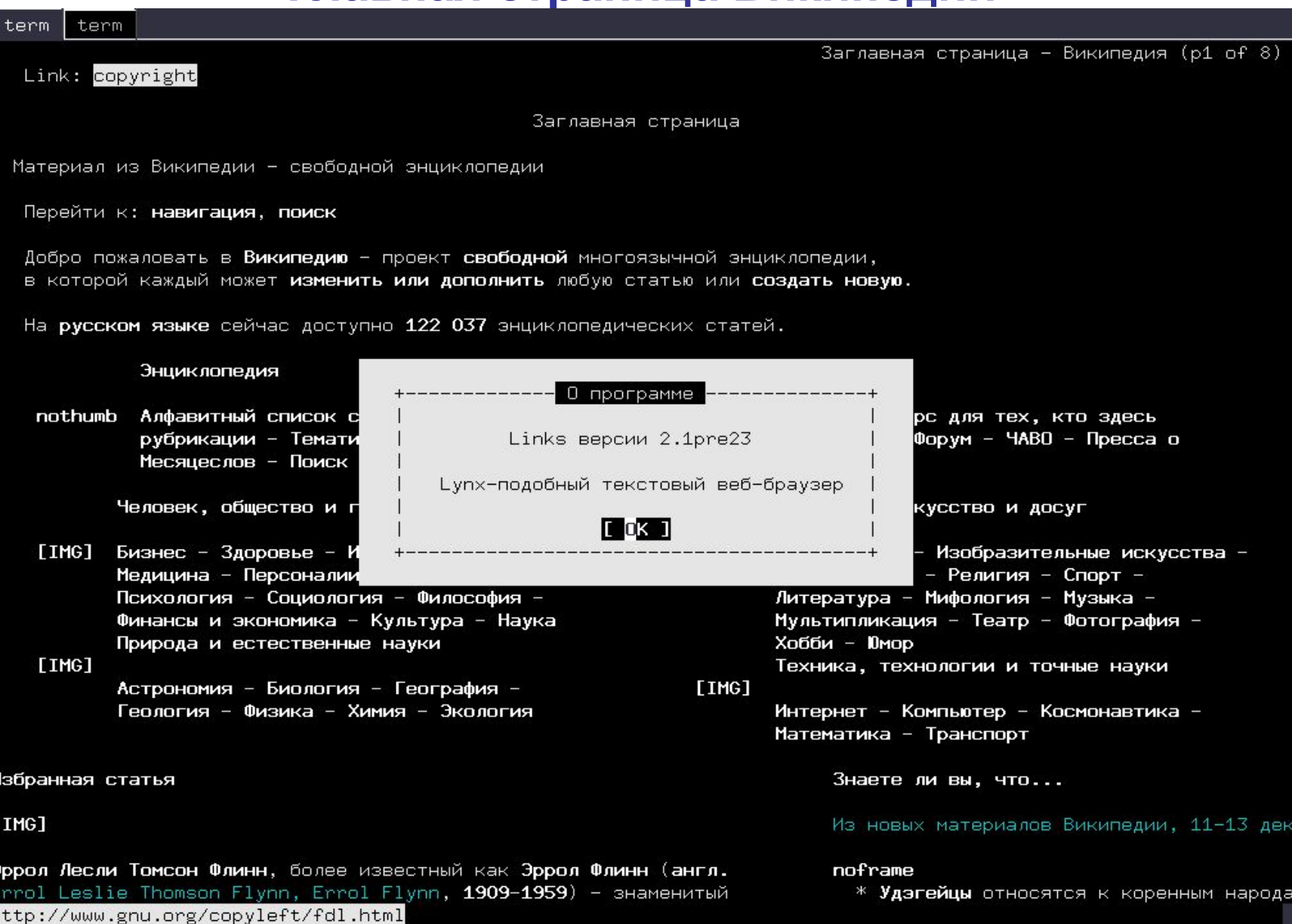

 *Сервис WWW работает по технологии «клиентсервер».*

 **Веб-сервер представляет собой программное обеспечение, установленное на компьютере, при помощи которого по протоколу HTTP предоставляется доступ к веб-страницам. В качестве клиента используется сам** *браузер***.**

**Функции клиента:** 

- **браузер осуществляет запрос требуемого ресурса**
- **браузер обрабатывает полученный ресурс**

#### *Как происходит построение страницы интернет браузером*

- **■ напоминает стройку(веб-страницы загружаются не единым целым, а по частям, а затем текст, изображения и др.).**
- **■ Преимущество этого метода в том, что отдельные элементы могут храниться на различных серверах.**
- **■ Чтобы при построении веб-страницы не произошло путаницы, структура каждой из них прописана в формате HTML.**
- **■ Язык гипертекстовой разметки HTML на протяжении многих лет является главным стандартом при создании веб-страниц. С его помощью можно описать структуру любой страницы, содержащей изображения, текст и видео.**

#### *Загрузка web-страницы*

- **В начале в адресной строке необходимо ввести адрес web - страницы.**
- **Производится это в форме URL (***Uniform Resource Locator***) – стандартизированном способе записи адреса ресурса в сети Интернет.**
- **URL включает в себя :**
	- **■ метод доступа к ресурсу, т.е. протокол доступа (http, gopher, WAIS, ftp, file, telnet и др.)**
	- **■ сетевой адрес ресурса (имя хост-машины и домена)**
	- **■ полный путь к файлу на сервере**

#### *Загрузка web-страницы*

 **В общем виде формат URL выглядит так:**

 *method***://***host.domain***[:***port***]/***path***/***filename* **где** 

- *1. method -* **имеет одно из значений, перечисленных ниже:**
	- *• file*  **файл на вашей локальной системе или файл на anonymous FTP сервере**
	- *• http* **файл на World Wide Web сервере**
	- *• telnet* **выход на ресурсы сети Telnet и т.д.**
- *2. host.domain* **адрес ресурса в сети Internet.**
- *3. port* **число, которое необходимо указывать, если метод требует номер порта (отдельные сервера могут иметь свой отличительный номер порта). Стандартными портами являются:**
	- **• 21 FTP**
	- **• 23 Telnet**
	- **• 80 HTTP и т.д.**

#### *Загрузка web-страницы*

 **Однако, заданный адрес в адресной строке нужного ресурса, ни чего из себя не представляет, кроме как набор цифренно-буквенных символов, пока он не будет переведен в IP-адрес, который представляет из себя 32-битный код (каждому адресу ресурса в сети присваивается свой уникальный IP- адрес, с помощью которого и производится запрос браузером)**

 **Такое присваивание осуществляется либо при помощи сохраненных данных на самом компьютере, либо с помощью сервиса DNS.** 

### **Принцип работы**  *Загрузка web-страницы*

**Далее браузер проверяет, не сохранена ли данная страница в кэше программы на локальном диске. Это позволяет не загружать одну и ту же страницу дважды. Следующие пути к кэшу даны для различных браузеров:**

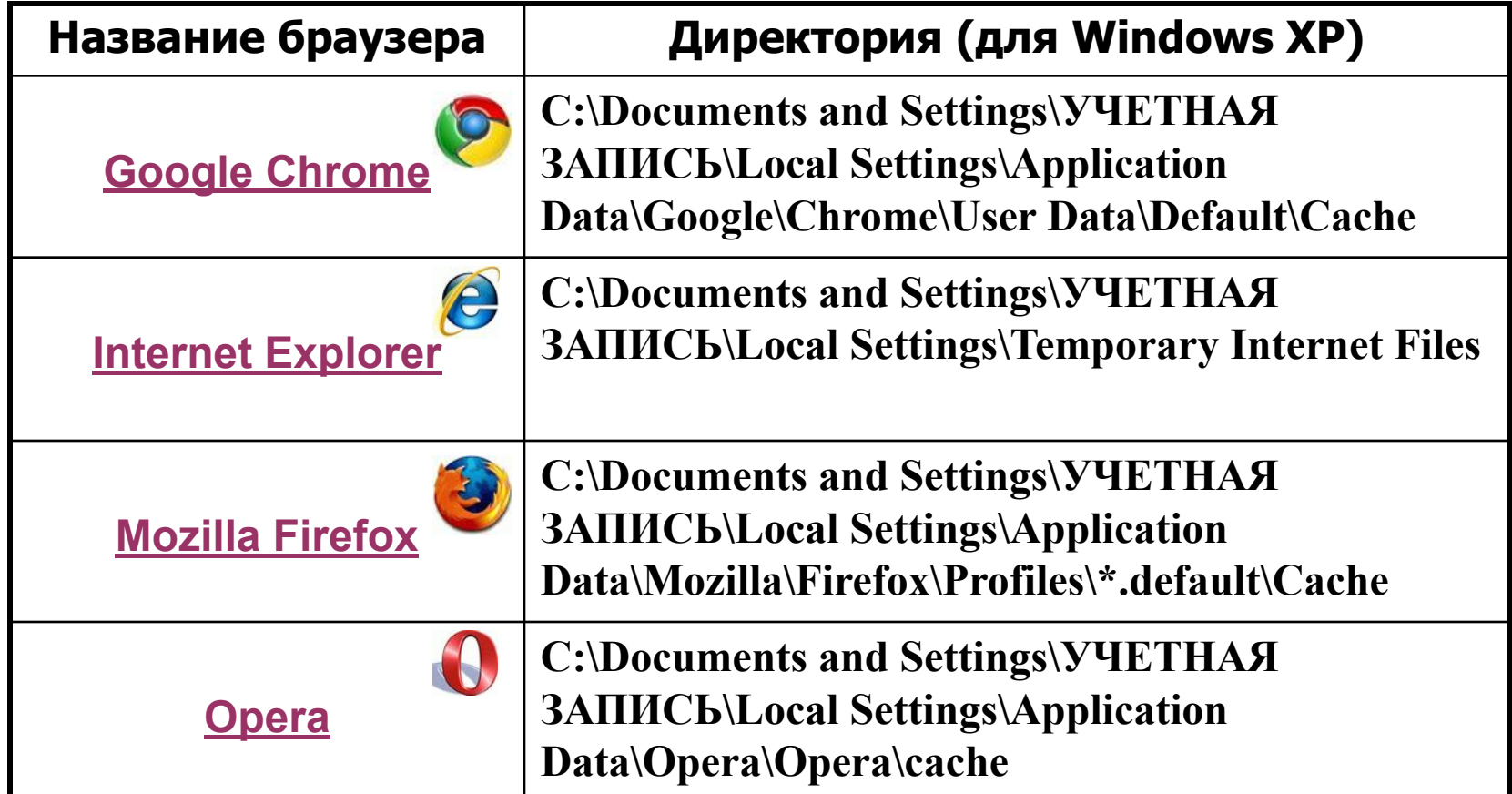

### **Принцип работы** *Загрузка web-страницы*

 **Если нужная web-страница отсутствует в кэше, браузер проверяет наличие ее адреса в файле Hosts. В этом файле есть список сайтов и сопутствующих им** *IP-адресов***, содержащих информацию о местоположении сайтов в Интернете.** 

 **В ОС Windows XP данный файл расположен по следующему адресу:**

*C:\WINDOWS\system32\drivers\etc\hosts* 

#### *Загрузка web-страницы*

 **Далее, в случае неуспешных вышеописанных операций, браузер запрашивает IP-адрес страницы у веб-сервера – для предоставления подобной информации служит система доменных имен DNS. Основной задачей DNS-сервера является трансляция доменных имен в IP адреса и обратно**. **При настройке клиенту указывается как минимум один DNS-сервер— его адрес выдается провайдером. Клиент посылает запрос этому серверу. Сервер, получив запрос, либо отвечает, либо пересылает запрос на «вышестоящий» сервер или корневой .Так выглядит «восходящая иерархия».** 

### **Принцип работы** *Загрузка web-страницы*

#### **Так выглядит схема работы сервера DNS**

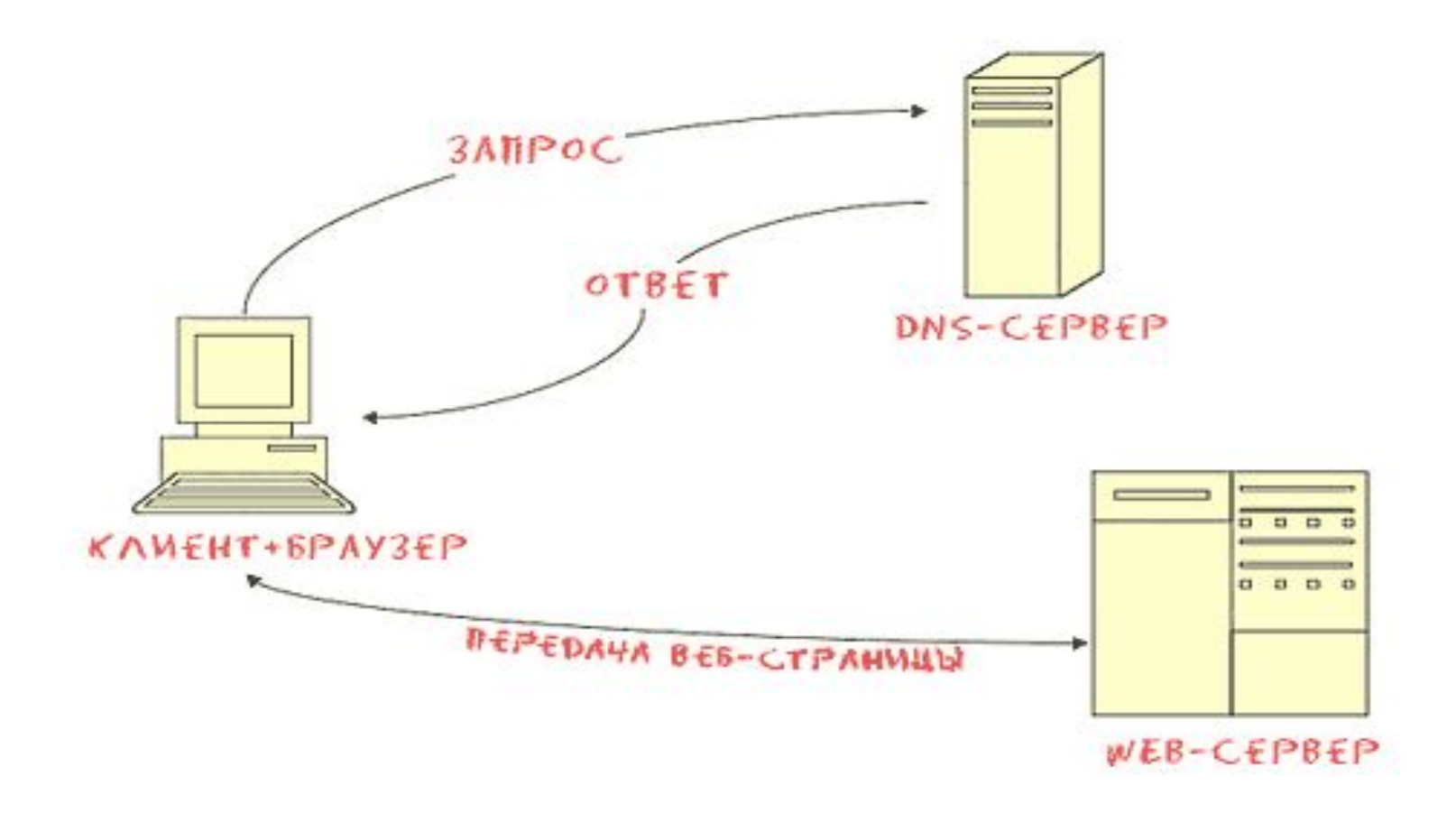

### **Принцип работы** *Загрузка web-страницы*

 **Даже при наличии IP-адреса браузер устанавливает связь не напрямую с веб-сайтом, а лишь минуя несколько промежуточных серверов. Путь к одному и тому же сайту в большинстве случаев разный – это необходимо во избежание лишней нагрузки, например, на некоторые популярные порталы.**

#### **Принцип работы** *Какие данные браузеры сохраняют на ПК*

- **При посещении веб-сайтов на компьютере остаются следы действий пользователя, так как различные данные сохраняются автоматически.**
- *• Кэш браузера.* **Так как доступ к данным на жестком диске происходит значительно быстрее, чем загрузка сайта, элементы веб-страниц сохраняются веб-браузером на компьютере пользователя. Именно это обстоятельство позволяет значительно ускорить загрузку при повторном посещении той или иной страницы.**
- *• Журнал.* **Все браузеры сохраняют список посещенных пользователем сайтов. Так, в Internet Explorer срок хранения данных в Журнале по умолчанию составляет 20 дней. Некоторые браузеры, например Firefox, к тому же сохраняют список загруженных файлов.**
- *• Закладки.* **Наиболее интересные страницы можно сохранять на компьютере в виде закладок, находящихся в папке Избранное. Это избавляет в будущем от необходимости повторного ввода вебадреса.**

#### **Принцип работы**  *Какие данные браузеры сохраняют на ПК*

- *• Пароли.* **При необходимости браузеры также сохраняют пароли, например, для доступа к учетной записи, правда, в этом случае они могут быть похищены с компьютера злоумышленниками. Для надежного хранения паролей лучше использовать специальную программу, например, такую как Password Depot.**
- *• Cookie.* **При посещении веб-сайтов на компьютере сохраняется маленький текстовый файл под названием сookie – он используется для идентификации пользователя при последующем посещении страницы.** 
	- *• Данные веб-форм.* **На первый взгляд сохранение данных вебформ – очень полезная функция: всякий раз, когда вам необходимо указать, например, при регистрации на сайте свое имя или адрес, браузер делает это за вас. Но есть и оборотная сторона медали: конфиденциальную информацию браузер сохраняет на компьютере, делая ее тем самым легкой добычей для интернет-мошенников.**

- **В сентябре 2010 года мировая доля браузера Internet Explorer от Microsoft впервые упала ниже 50%. Доля Firefox, главного конкурента Internet Explorer, продолжает расти и уже составляет 31,5%. Не менее популярными среди альтернативных браузеров являются и такие, как Opera, Google Chrome, Safari, доля использования которых так же повышается.**
- **Главными характеристиками браузера наверняка можно считать такие, как:**
	- **-производительность**
	- **-надежность**
	- **-функциональность**

- **Производительность любого современного браузера определяется скоростями работы** *движка рендеринга* **и** *интерпретатора JavaScript***.**
- **Самой важной частью всех браузеров является движок рендеринга (***layout engine***), основные задачи которого включают чтение HTML, формирование на его основе объектной модели документа (Document Object Model, DOM) и ее визуализацию. Составным блоком, отвечающим за интерпретацию разметки, является парсер HTML и CSS.**

 **Однако почти все разработчики браузеров, подобно автопроизводителям, используют собственные движки. Например, в Internet Explorer реализован не такой движок, как в Firefox или Chrome. В результате Chrome благодаря «свежему» движку обеспечивает лучшее отображение современных**  веб-страниц с большим количеством скриптов. Тот **же движок, кстати, применяется и в браузере Safari от компании Apple. Наиболее популярными** 

**движками являются: Trident (IE), Geko (Mozilla Firefox), KHTML (Safari), WebKit (Google Chrome), Presto (Opera).**

- **Тест самых популярных браузеров на сегодня:** *Internet Explorer, Google Chrome, Mozilla Firefox, Safari и Opera***. Тесты производились специалистами интернет-издания** *Tom's Hardware Guide***. В процессе теста делался акцент на следующие свойства браузеров:**
- *• Время запуска* **время для запуска каждого браузера с момента нажатия на иконку и до полной загрузке локально сохранённых и кэшированных web-страниц**
- *• Использование памяти* **количество памяти, используемое браузером с одинаковым количеством нескольких открытых вкладок**
- *• Время загрузки страниц* **измерялось с помощью теста WebMonkey Browser Load Time StopWatch JavaScript при открытии различных известных сайтов**
- *• JavaScript* **скорость работы JavaScript-движка**
- *• PeaceKeeper, Acid3 и DOM* **первый является кроссплатформенным приложением для тестирования производительности, второй - проверяет соблюдение браузерами web-стандартов, третье – производительность DOMкомпонентов**
- *• Flash, Java и SilverLight* **производительность браузеров с использованием данных платформ**

*Результаты тестов.*

| Категория / тест       | Победитель                  |
|------------------------|-----------------------------|
| Время загрузки         | Opera                       |
| Использование памяти   | Firefox                     |
| Время загрузки страниц | Firefox                     |
| <b>HTML</b>            | Safari                      |
| <b>CSS</b>             | Safari                      |
| Таблицы                | Safari                      |
| <b>JavaScript</b>      | Chrome                      |
| PeaceKeeper            | Opera                       |
| Acid <sub>3</sub>      | Chrome                      |
| <b>DOM</b>             | Chrome                      |
| Flash                  | Opera                       |
| Java                   | Opera                       |
| SilverLight            | Firefox / Internet Explorer |

 **В результате тестов очевидно одно - IE является аутсайдером, причем не просто в топовых категориях, а вообще по тестам, не войдя практически ни в одном из них ни разу в первую тройку. Остальные продукты показали себя с достойной стороны, занимая высокие рейтинги в различных тестах по разному, а значит и судить их однозначно мы не можем пока. Однако, лидером по общему превосходству показал себя Google Chrome.**

# *Спасибо за внимание!*